## GANGJIN & Web<br>Contents

<span id="page-1-0"></span>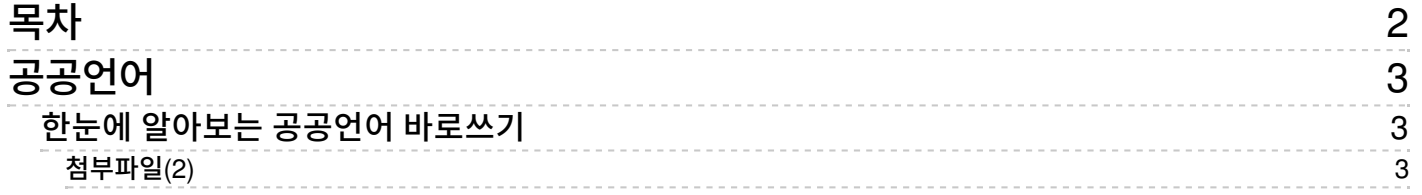

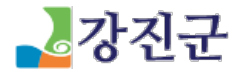

<span id="page-2-0"></span>공공언어 [소통과참여](/www/communication) > [강진글사랑](/www/communication/writing) > [공공언어](/www/communication/writing/public_lang)

## <span id="page-2-1"></span>한눈에 알아보는 공공언어 바로쓰기

작성일 2022.11.25 10:19 등록자 장기승 조회수 94

<span id="page-2-2"></span>첨부파일(2) \_ 공공언어 [바로쓰기\(기안문\).jpg](/ybscript.io/common/file_download/577881/249095/%EA%B3%B5%EA%B3%B5%EC%96%B8%EC%96%B4 %EB%B0%94%EB%A1%9C%EC%93%B0%EA%B8%B0%28%EA%B8%B0%EC%95%88%EB%AC%B8%29.jpg?pkey=) \_16 hit/ 118.4 KB [ [다운로드](/ybscript.io/common/file_download/577881/249095/%EA%B3%B5%EA%B3%B5%EC%96%B8%EC%96%B4 %EB%B0%94%EB%A1%9C%EC%93%B0%EA%B8%B0%28%EA%B8%B0%EC%95%88%EB%AC%B8%29.jpg?pkey=) <mark>출</mark>] 공공언어 [바로쓰기\(바른사용\).jpg](/ybscript.io/common/file_download/577881/249096/%EA%B3%B5%EA%B3%B5%EC%96%B8%EC%96%B4 %EB%B0%94%EB%A1%9C%EC%93%B0%EA%B8%B0%28%EB%B0%94%EB%A5%B8%EC%82%AC%EC%9A%A9%29.jpg?pkey=) \_11 hit/99.6 KB [[다운로드](/ybscript.io/common/file_download/577881/249096/%EA%B3%B5%EA%B3%B5%EC%96%B8%EC%96%B4 %EB%B0%94%EB%A1%9C%EC%93%B0%EA%B8%B0%28%EB%B0%94%EB%A5%B8%EC%82%AC%EC%9A%A9%29.jpg?pkey=)]

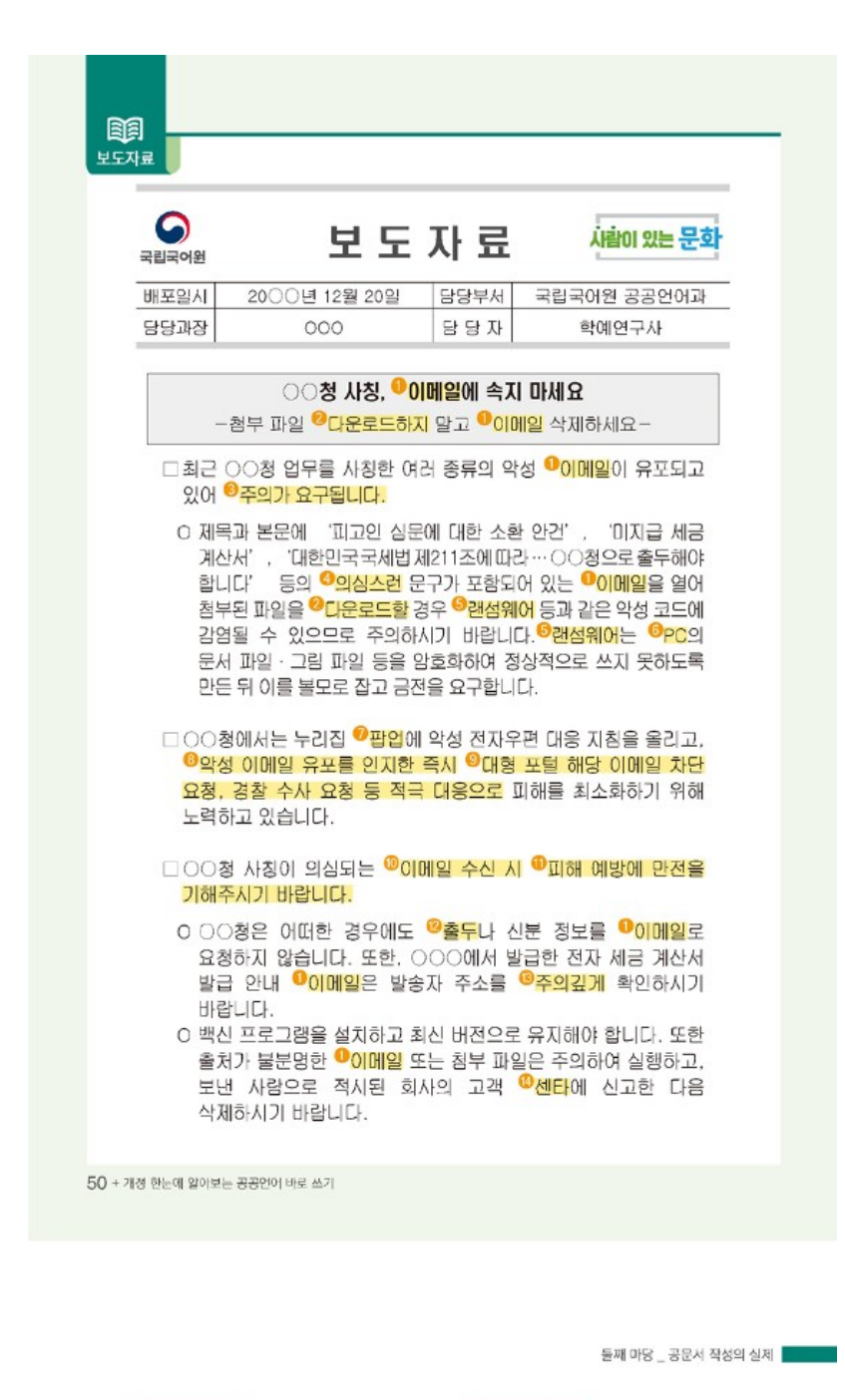

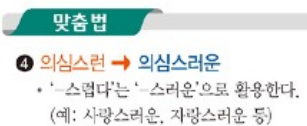

<sup>6</sup> 주의깊게 → 주의 깊게 • '주의 깊다'는 '뜻깊다'와 다르게 한 단어로 굳어진 말이 아니므로 앞말과 띄어 쓴다.

■ 띄어쓰기

(http://www.gangjin.go.kr)

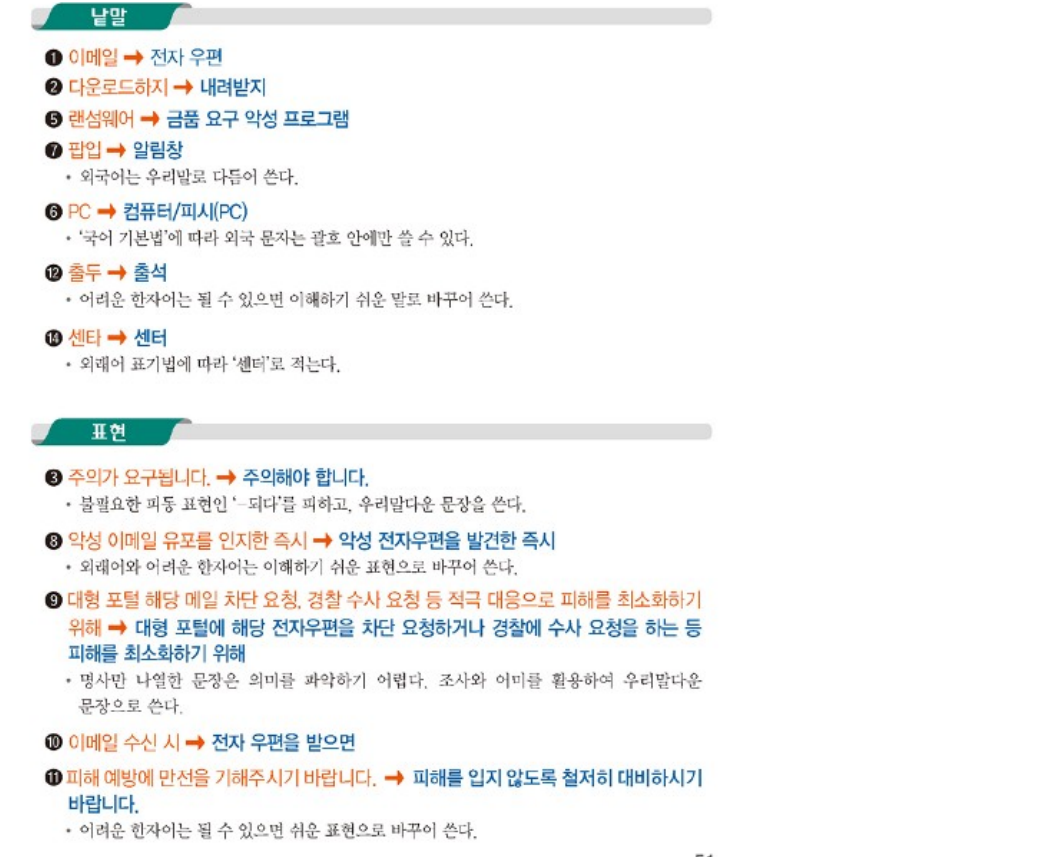

51

[보도자료 예시]

## 문화체육관광부 보도자료

○○청 사칭, ❶이메일에 속지 마세요 - 첨부 파일 ❷다운로드하지 말고 ❶이메일 삭제하세요 -

□최근 ○○청 업무를 사칭한 여러 종류의 악성 ❶이메일이 유포되고 있어 ●주의가 요구됩니다.

○ 제목과 본문에 '피고인 심문에 대한 소환 안건', '미지급 세금 계산서',  $'$ 대한민국 국세법 제211조에 따라 ...  $\bigcirc$  Q청으로 출두해야 합니다' 등의 @ 의심스런 문구가 포함되어 있는 ❶이메일을 열어 첨부된 파일을 ❷다운로드할 경우 ❺랜섬웨어 등과 같은 악성 코드에 감염될 수 있으므로 주의하시기 바랍니다.❺랜섬웨어는 ❻PC의 문서 파일이나 그림 파일 등을 암호화하여 정상적으로 쓰지 못하도록 만든 뒤 이를 볼모로 잡고 금전을 요구합니다.

□○○청에서는 누리집 ❼팝업에 악성 전자우편 대응 지침을 올리고, ❽악성 이메일 유포를 인지한 즉시 ❾대형 포털 해당 이메일 차단 요청, 경찰 수사 요청 등 적극 대응으로 피해를 최소화하기 위해 노력하고 있습니다.

□○○청 사칭이 의심되는 ❿이메일 수신 시 ⓫ 피해 예방에 만전을 기해주시기 바랍니다.

○ ○○청은 어떠한 경우에도 @ 출두나 신분 정보를 ●이메일로 요청하지 않습니다. 또한, ○○○에서 발급한 전자 세금 계산서 발급 안내 ❶이메일은 발송자 주소를 ⓭ 주의깊게 확인하시기 바랍니다. ○ 백신 프로그램을 설치하고 최신 버전으로 유지해야 합니다. 또한 출처가 불분명한 ❶이메일 또는 첨부 파일은 주의하여 실행하고, 보낸 사람으로 적시된 회사의 고객 <sup>⓮</sup> 센타에 신고한 다음 삭제하시기 바랍니다. (http://www.gangjin.go.kr) 적시된 회사의 고객 ⓮ 센타에 신고한 다음 삭제하시기 바랍니다.

• '주의 깊다'는 '뜻깊다'와 다르게 한 단어로 굳어진 말이 아니므로 띄어 쓴다.

[바로 쓰기]

[맞춤법]

 $\odot$  의심스런 → 의심스러운 • '-스럽다'는 '-스러운'으로 활용한다.

(예: 사랑스러운, 자랑스러운 등)

 $\circledR$  주의깊게 → 주의 깊게

 $\bigcirc$  이메일 → 전자 우편  $\odot$  다운로드하지 → 내려받지

 $\odot$  팝업 알림창

 **출두 → 출석** 

 $\bigcirc$  센타 → 센터

문장으로 쓴다.

[표현]

❺ 랜섬웨어 → 금품 요구 악성 프로그램

• '외래어 표기법'에 따라 '센터'로 적는다.

 $\Theta$  주의가 요구됩니다. → 주의해야 합니다.

❿ 이메일 수신 시 → 전자 우편을 받으면

• '국어 기본법'에 따라 외국 문자는 괄호 안에만 쓸 수 있다.

• 어려운 한자어는 될 수 있으면 이해하기 쉬운 말로 바꾸어 쓴다.

• 불필요한 피동 표현인 '-되다'를 피하고, 우리말다운 문장을 쓴다. ❽ 악성 이메일 유포를 인지한 즉시 → 악성 전자 우편을 발견한 즉시 • 외래어와 어려운 한자어는 이해하기 쉬운 표현으로 바꾸어 쓴다.

• 어려운 한자어는 될 수 있으면 쉬운 표현으로 바꾸어 쓴다.

출처 개정 한눈에 알아보는 공공언어 바로쓰기 (국립국어원)

❾ 대형 포털 해당 메일 차단 요청, 경찰 수사 요청 등 적극 대응으로 피해를 최소화하기

• 명사만 나열한 문장은 의미를 파악하기 어렵다. 조사와 어미를 활용하여 우리말다운

위해 → 대형 포털에 해당 전자 우편을 차단 요청하거나 경찰에 수사 요청을 하는 등 피해를 최소화하고자

⓫ 피해 예방에 만전을 기해주시기 바랍니다. → 피해를 입지 않도록 철저히 대비하시기 바랍니다.

• 외국어는 우리말로 다듬어 쓴다. ❻ PC → 컴퓨터/피시(PC)

[띄어쓰기]

[낱말]

[목록](/www/communication/writing/public_lang)

COPYRIG HT ⓒ G ANG JIN-G UN. ALL RIG HT RES ERVED.

(http://www.gangjin.go.kr)

## GANGJIN **Web Contents**

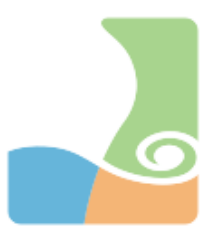